# ANOVA

Ryan Miller

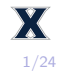

- 1. Introduction to statistical modeling
- 2. The one-way ANOVA model
- 3. Post-hoc testing

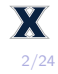

A **model** is a simplified representation of some phenomenon intended to aide in explanation or prediction

A statistical model is one that involves a *probability* distribution

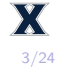

- A **model** is a simplified representation of some phenomenon intended to aide in explanation or prediction
	- A statistical model is one that involves a *probability* distribution
- $\blacktriangleright$  All statistical models include a systematic component and a random component:

$$
y = f(X) + \epsilon
$$

Arguably the simplest statistical model uses  $f(X) = \mu$  and  $\epsilon \sim N(0, \sigma)$ , which suggest data-points are centered at the population's mean (*µ*) with random variability following a Normal curve

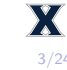

Applying a statistical model has two steps:

- 1) Specifying the model's systematic and random components (done at the population-level)
- 2) Estimating the model parameters (done using the sample data)

Our simple model (from the last slide) would require us to estimate two parameters: *µ* and *σ*

# Statistical modeling - fitted models

Below are two applications of the model  $f(X) = \mu$  and  $\epsilon \sim N(0, \sigma)$ :

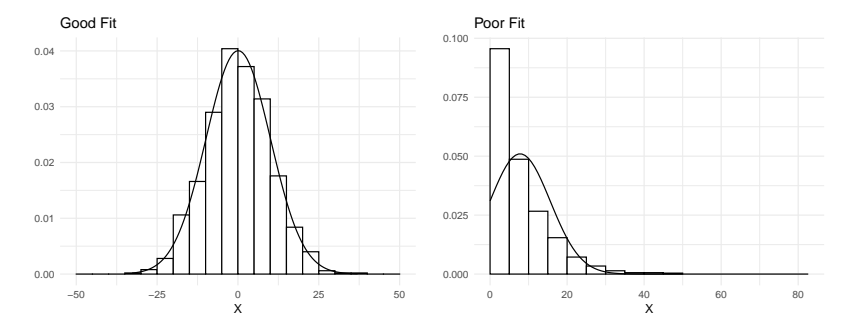

Clearly some model fits are better than others, we'll need a way of quantifying this.

# Statistical Modeling - residuals and sums of squares

- $\triangleright$  A good model produces *predictions* that closely resemble the observed data
	- $\triangleright$  Predictions only use the model's systematic component, so our simple model predicts  $\bar{y}$  (the sample mean) for each data-point

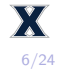

- $\triangleright$  A good model produces *predictions* that closely resemble the observed data
	- $\triangleright$  Predictions only use the model's systematic component, so our simple model predicts  $\bar{y}$  (the sample mean) for each data-point
- $\triangleright$  The accuracy of an individual prediction is expressed as a **residual**. In general:

$$
r_i = y_i - \hat{y}_i
$$

 $\blacktriangleright$  For our simple model, residuals look like:

$$
r_i = y_i - \bar{y}
$$

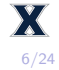

We can summarize a model's overall fit by considering all of its residuals:

$$
SS = \sum_{i=1}^{n} r_i
$$

- $\triangleright$  A smaller sum of squares indicates a better fit between the model and the observed data
- **Analysis of variance** (ANOVA) is a statistical test used to determine whether a more complex model fits the data better than a less complex model by an amount that is more than would be expected by random chance

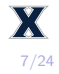

# The one-way ANOVA model

Summarized below are quantitative data for three different groups (A, B, and C):

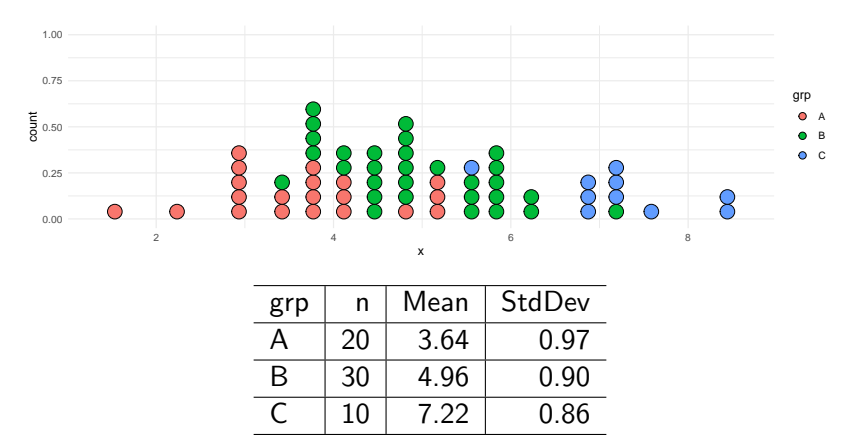

Can you think of two different models for these data? (Hint: think about one that uses the "group" and one that doesn't)

#### The one-way ANOVA model

One model might use a single mean to represent all of the data, while another might use group-specific means:

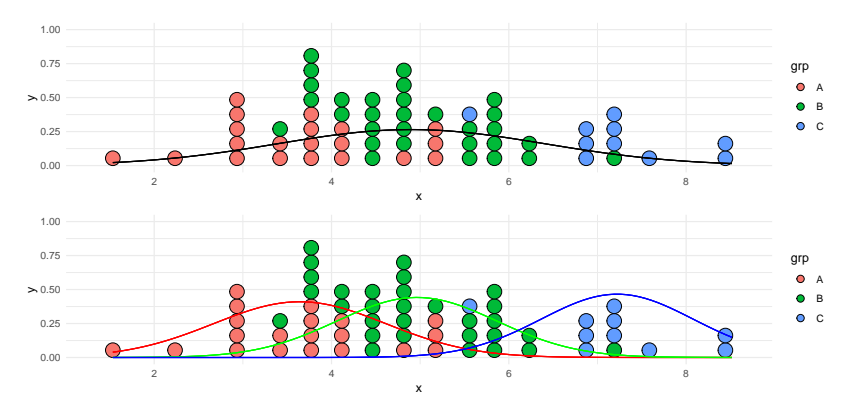

Is there enough of a difference for us to *reject* the simpler model in favor of the more complex model?

9/24

#### The F-test

ANOVA uses an F-test to compare models using the following steps:

1)  $H_0$  involves the simpler model, in our case  $H_0: \mu_1 = \mu_2 = \ldots = \mu_k$ , while  $H_a$  describes the more complex model, in our case "at least one mean is different"

#### The F-test

ANOVA uses an F-test to compare models using the following steps:

- 1)  $H_0$  involves the simpler model, in our case  $H_0$ :  $\mu_1 = \mu_2 = \ldots = \mu_k$ , while  $H_a$  describes the more complex model, in our case "at least one mean is different"
- 2) Each model is summarized using a sum of squares (SS), we'll use SST for the null model and SSE for the alternative model
- 3) We then calculate an F-value:

$$
F = \frac{(SST - SSE)/(d_1 - d_0)}{\text{Std. Error}}
$$

 $\blacktriangleright$  d<sub>1</sub> and d<sub>0</sub> describe the number of parameters in each model In our example,  $d_0 = 1$  (the single overall mean) and  $d_1 = 3$ (the means of groups "A", "B", and "C")

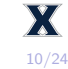

#### The F-test

ANOVA uses an F-test to compare models using the following steps:

- 1)  $H_0$  involves the simpler model, in our case  $H_0$ :  $\mu_1 = \mu_2 = \ldots = \mu_k$ , while  $H_a$  describes the more complex model, in our case "at least one mean is different"
- 2) Each model is summarized using a sum of squares (SS), we'll use SST for the null model and SSE for the alternative model
- 3) We then calculate an F-value:

$$
F = \frac{(SST - SSE)/(d_1 - d_0)}{\text{Std. Error}}
$$

 $\blacktriangleright$  d<sub>1</sub> and d<sub>0</sub> describe the number of parameters in each model In our example,  $d_0 = 1$  (the single overall mean) and  $d_1 = 3$ (the means of groups "A", "B", and "C")

So, the F-value is a standardized measure of improvement in model fit (via the per parameter drop in SS)

10/24

 $\triangleright$  We've seen that standard errors tend to look like a measure of variability divided by the sample size, for ANOVA:

$$
Std. Error = \frac{SSE}{n - d_1}
$$

 $\triangleright$  This is the sum of squares of the alternative model divided by its degrees of freedom,  $df = n - d_1$ , so the F-value can be expressed:

$$
F = \frac{(SST - SSE)/(d_1 - d_0)}{SSE/(n - d_1)}
$$

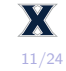

### The F-distribution

- $\blacktriangleright$  The observed F-value must be compared against the proper  $F$ -distribution to find the  $p$ -value
- $\blacktriangleright$  Mathematically, F-distribution is the ratio of two Chi-squared distributions divided by their respective degrees of freedom
	- In practical terms, this means we need to specify numerator and denominator df

12/24

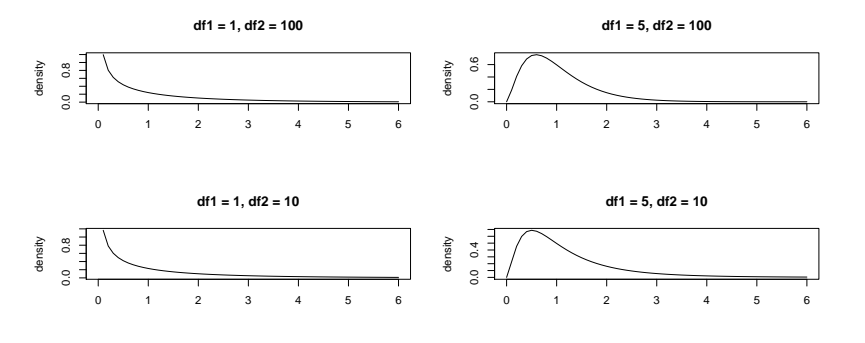

### Example - introduction

We previously discussed a study exploring the driving of different categories of drug users:

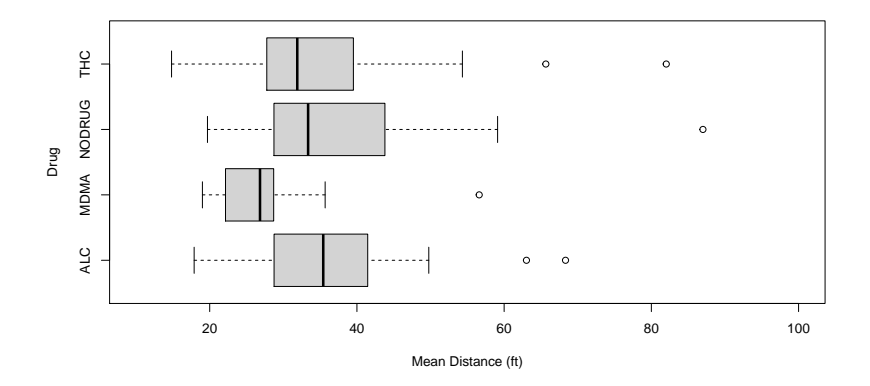

Rather than individually comparing each group, we can instead begin by testing for an overall association.

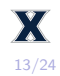

- $\blacktriangleright$  The null model is akin to modeling everyone's mean following distance using a single, overall mean
	- Statistical model:  $y_i = \mu + \epsilon_i$ , predictions:  $\hat{y}_i = \bar{y}$
	- **I** Corresponding hypothesis:  $H_0: \mu_1 = \mu_2 = \mu_3 = \mu_4$
- $\triangleright$  The one-way ANOVA model is akin to using group-specific means
	- Statistical model:  $y_i = \mu_i + \epsilon_i$ , predictions:  $\hat{y}_i = \bar{y}_i$
	- **Corresponding hypothesis:** "at least one group-specific mean differs from the others"

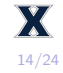

Shown below is an **ANOVA table**, a common summary table used to describe a model:

```
tail <- read.csv("https://remiller1450.github.io/data/Tailgating.csv")
mod <- aov(D ~ Drug, data = tail)
summary(mod)
```
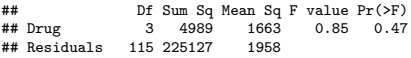

- $\blacktriangleright$  The "residuals" row describes the fit of the alternative model (ie: SSE)
- $\blacktriangleright$  The "Drug" row describes the improvement in fit that can be attributed to the variable "Drug" (ie:  $SST - SSE$ ).

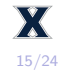

# Example - diagnostics

- $\triangleright$  ANOVA relies upon a probability model (the random component) that might not reasonably reflect the data
- $\triangleright$  A QQ-plot of the residuals is a popular diagnostic tool  $\blacktriangleright$  If the residuals do not reflect a Normal distribution, the model is improper (as it specifies Normally distributed errors)

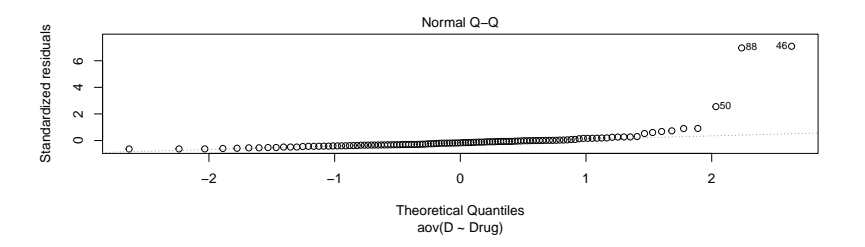

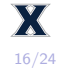

#### Example - a better model

- $\blacktriangleright$  In our example, the right-skewed nature of these data is incompatible with the specified model
	- $\triangleright$  This is relatively common, and a simple solution is to apply a log-transformation to the outcome variable
	- $\triangleright$  The revised model still isn't good, but it's certainly an improvement

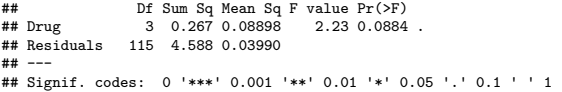

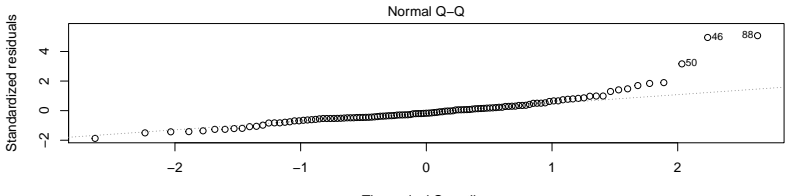

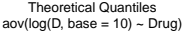

We've previously introduced data collected by a restaurant server at a chain restaurant in the suburbs of NYC. The code below reads these data and converts table size to a categorical variable:

```
tips <- read.csv("https://remiller1450.github.io/data/Tips.csv")
tips$Size = as.factor(tips$Size) ## Convert table size to categorical
```
- 1) Use R to fit a one-way ANOVA model that uses table size to predict the percent tipped
- 2) Use the summary() function and an  $F$ -test to evaluate this model relative to the null model
- 3) Use a QQ-plot to evaluate whether this model one-way ANOVA model seems appropriate

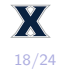

# Practice (solution)

```
mod = aov(TipPercent ~ Size, data = tips)
summary(mod)
```
## Df Sum Sq Mean Sq F value Pr(>F)  $50.02950.005897$ ## Residuals 238 0.8769 0.003684 **plot**(mod, which = 2)

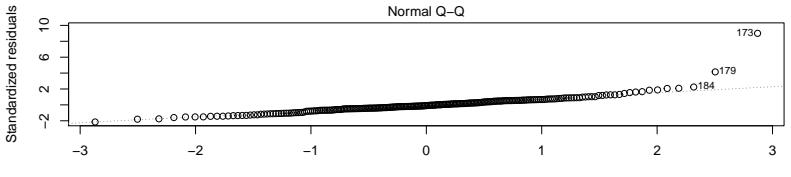

Theoretical Quantiles aov(TipPercent ~ Size)

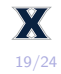

- $\blacktriangleright$  In addition to assuming Normally distributed errors, ANOVA also assumes the variance of the outcome is the same for each group (ie: a single value of  $\sigma$  in the population-level model)
- $\triangleright$  This can be checked by comparing sample standard deviations and assessing their similarity
	- $\blacktriangleright$  Typically we are only concerned if there are very large differences (a ratio  $\geq$  3 for the largest/smallest)

```
library(dplyr)
tips %>% group_by(Size) %>% summarize(sd = sd(TipPercent))
```
 $## # A + i b b$ la:  $6 \times 2$ Size sd ## <fct> <dbl><br>## 1 1 0 0803 0.0803 ## 2 2 0.0668 ## 3 3 0.0455 ## 4 4 0.0424 ## 5 5 0.0677 ## 6 6 0.0422

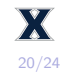

Tukey's Honest Significant Differences (HSD) is a post-hoc test that is designed to control the family-wise Type I error rate:

```
tail <- read.csv("https://remiller1450.github.io/data/Tailgating.csv")
mod <- aov(LD ~ Drug, data = tail) ## Log-scale outcome
TukeyHSD(mod, conf.level = 0.95)
```

```
## Tukey multiple comparisons of means
      95% family-wise confidence level
##
## Fit: aov(formula = LD ~ Drug, data = tail)
##
## $Drug
## diff lwr upr p adj
## MDMA-ALC -0.27947379 -0.66645712 0.1075095 0.2411710
## NODRUG-ALC 0.07044162 -0.23914504 0.3800283 0.9339585
             -0.01341974 -0.32449124 0.2976518 0.9994882## NODRUG-MDMA 0.34991541 -0.00476067 0.7045915 0.0546053
              0.26605404 -0.08991885 0.6220269 0.2138699
## THC-NODRUG -0.08386137 -0.35368446 0.1859617 0.8495067
```
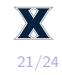

#### ANOVA for other model comparisons

- $\triangleright$  ANOVA is a general statistical test that can be used to compare any two nested models
	- $\triangleright$  For example, we could also compare a *linear regression* model that treats table size as numeric (in the tipping example)

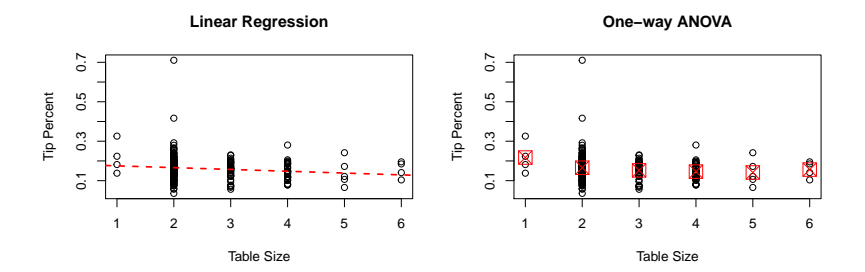

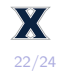

#### Shown below are the ANOVA tables for each of these models (which cannot be directly compared since they are not nested):

```
tips <- read.csv("https://remiller1450.github.io/data/Tips.csv")
linmod = lm(TipPercent ~ Size, data = tips)
anova(linmod)
```

```
## Analysis of Variance Table
##
## Response: TipPercent
            Df Sum Sq Mean Sq F value Pr(>F)
## Size 1 0.01850 0.0184975 5.0418 0.02565 *
## Residuals 242 0.88785 0.0036688
## ---
## Signif. codes: 0 '***' 0.001 '**' 0.01 '*' 0.05 '.' 0.1 ' ' 1
tips$Size = as.factor(tips$Size) ## Convert table size to categorical
aovmod = aov(TipPercent ~ Size, data = tips)
summary(aovmod)
```
## Df Sum Sq Mean Sq F value Pr(>F) ## Size 5 0.0295 0.005897 1.601 0.161 ## Residuals 238 0.8769 0.003684

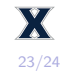

This presentation introduced ANOVA as a hypothesis test for comparing a statistical model against a simpler null model, I expect you to know the following:

- $\triangleright$  Situations where one-way ANOVA is used (ie: comparing the means of multiple groups)
- $\triangleright$  How to perform one-way ANOVA and post-hoc testing in R (ie: aov() and TukeyHSD())
- $\blacktriangleright$  How to interpret ANOVA output (ie: sums of squares, the F-statistic, etc.)
- $\triangleright$  Model assumptions made by the one-way ANOVA model (ie: Normality and equal variance)

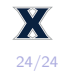